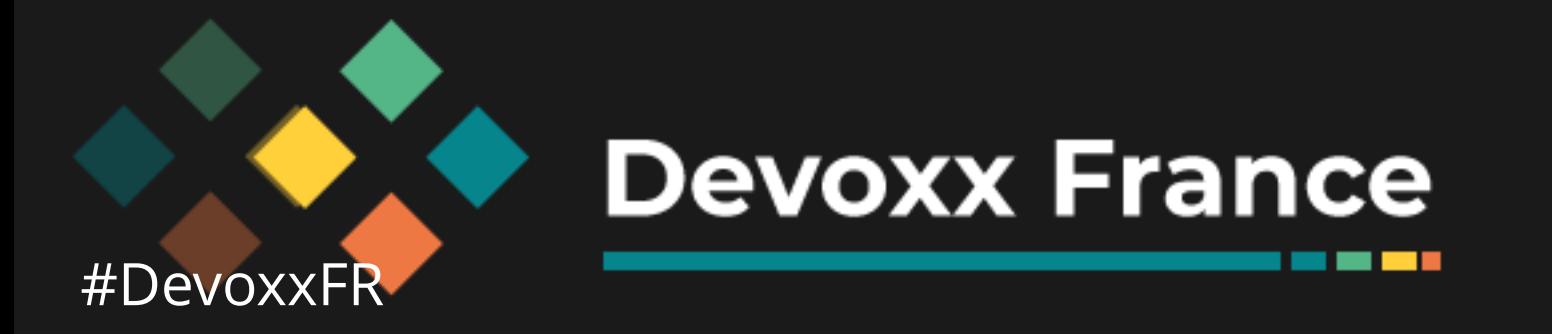

### Cloud Native Application Bundle Le chainon manquant

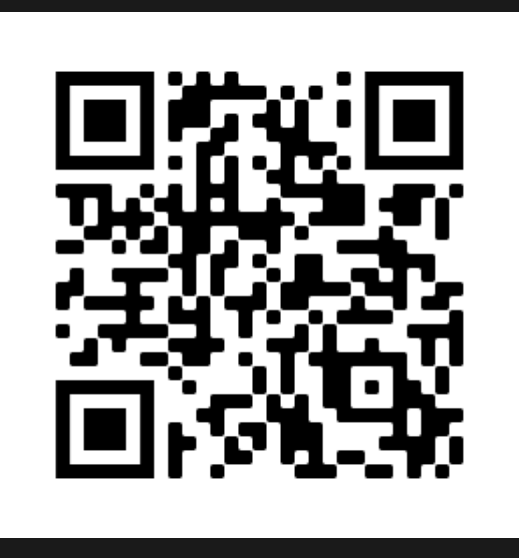

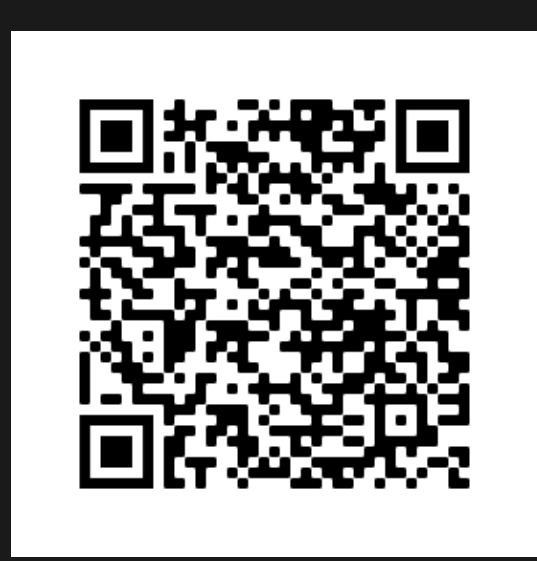

**THE R. P.** 

[speakerdeck.com/eunomie/devoxxfr-2021-cloud-native-application-bundle](https://speakerdeck.com/eunomie/devoxxfr-2021-cloud-native-application-bundle) [github.com/eunomie/devoxxfr-2021](https://github.com/eunomie/devoxxfr-2021)

### Yves Brissaud @\_crev\_

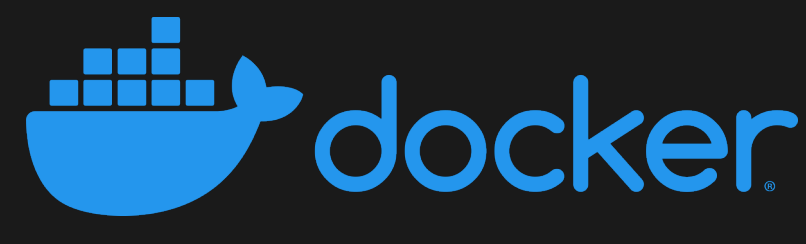

### Yves Brissaud

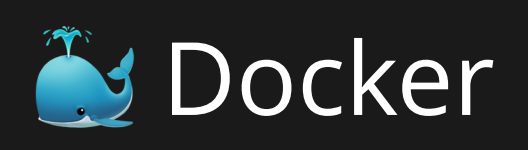

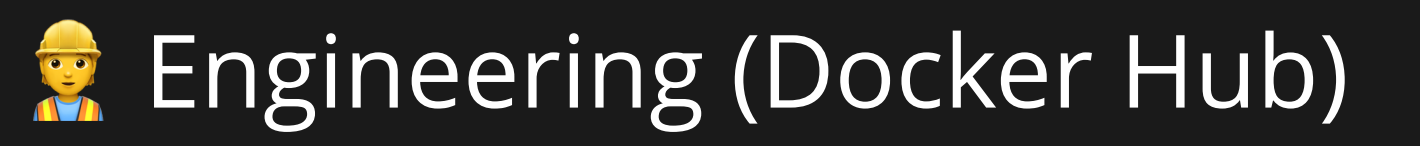

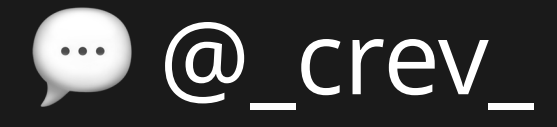

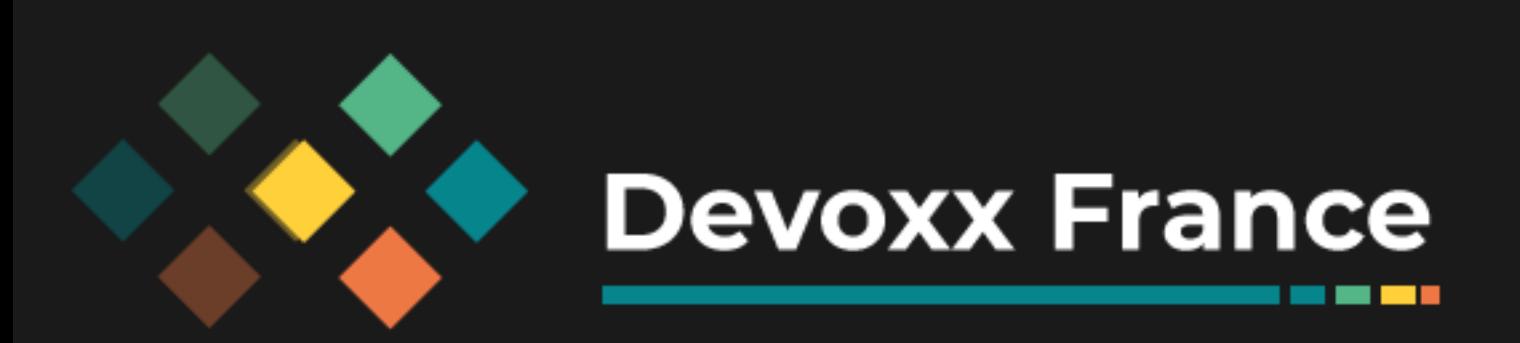

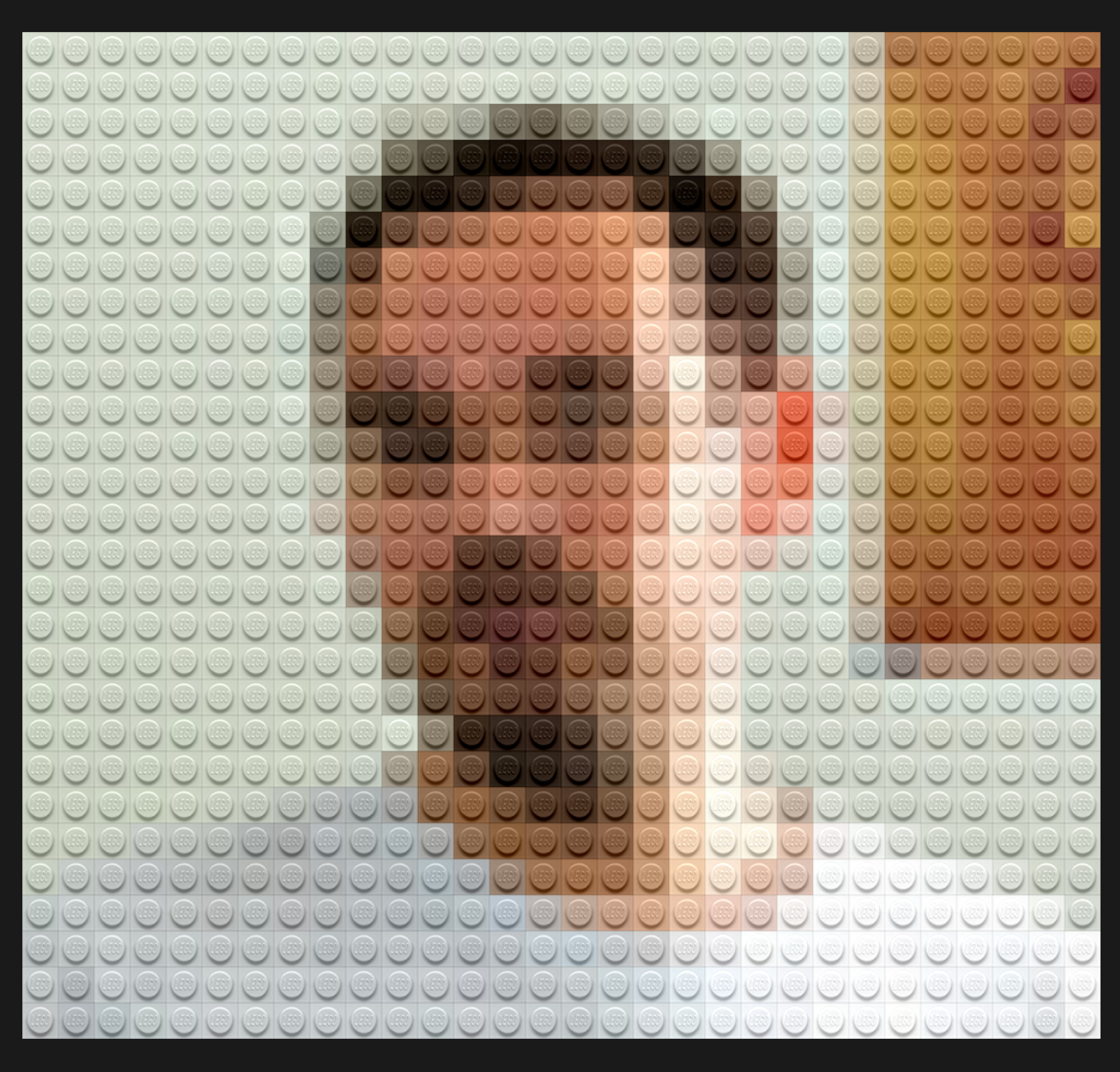

**SECTION** 

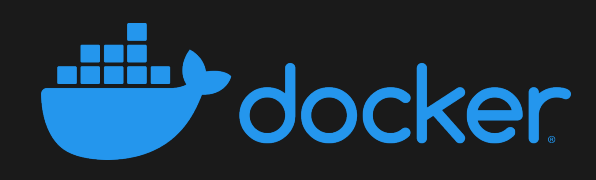

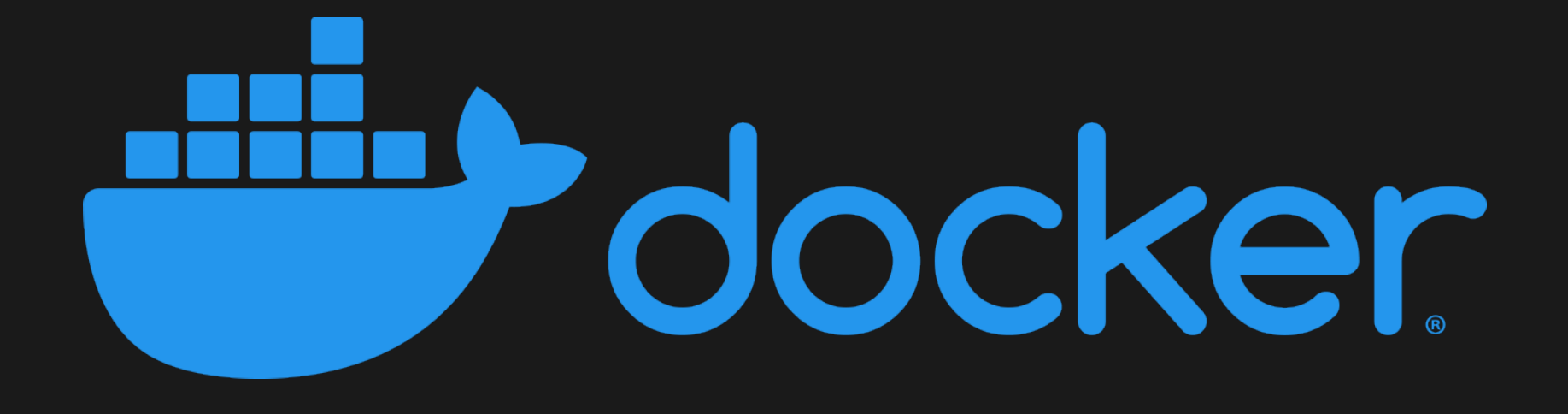

### https://www.docker.com/career-openings

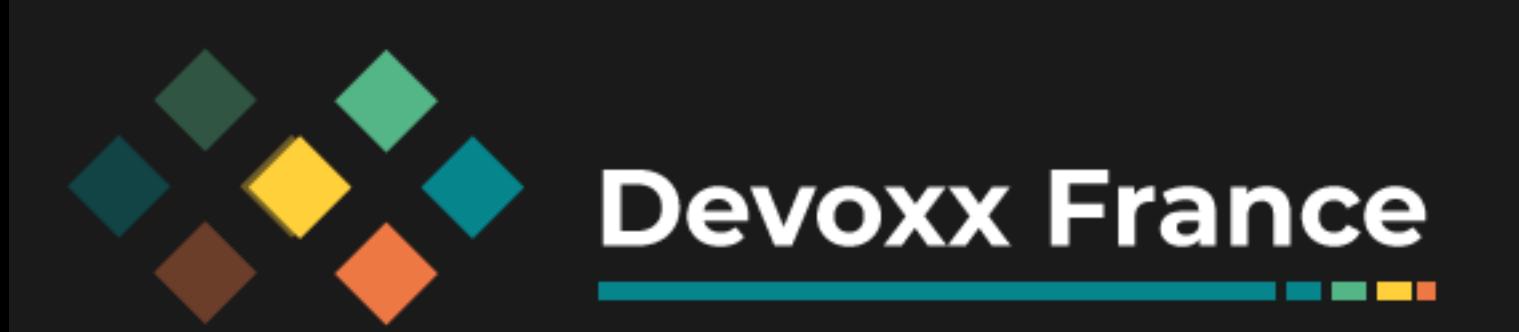

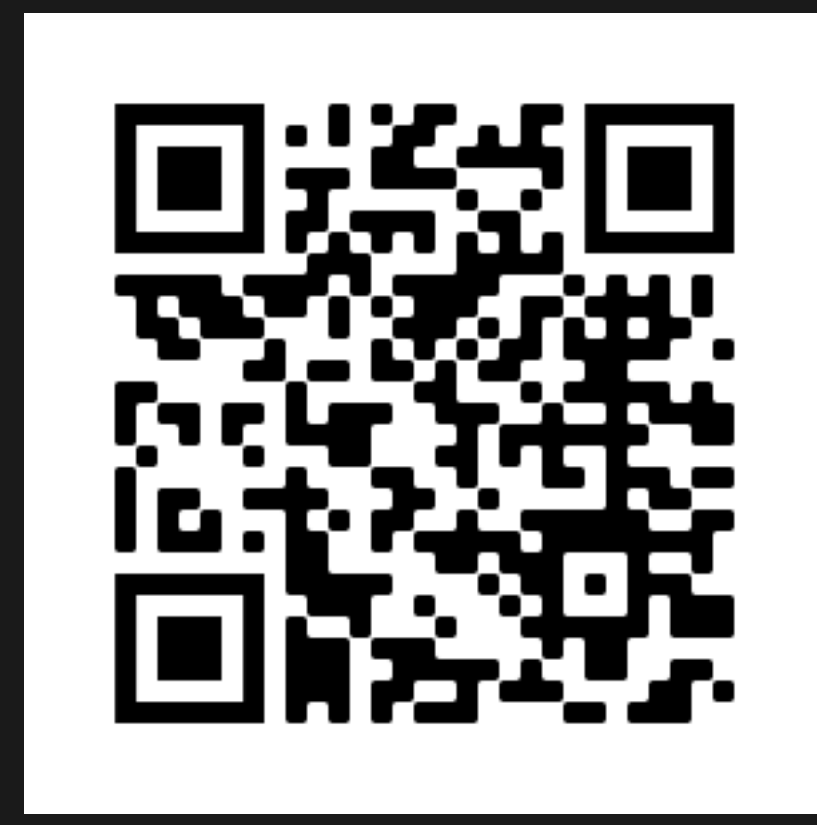

**THE REAL** 

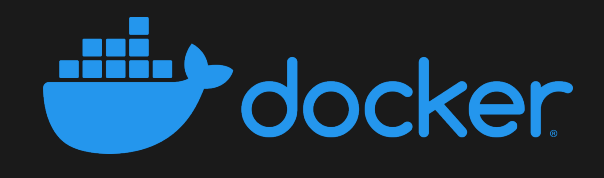

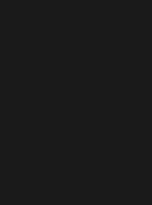

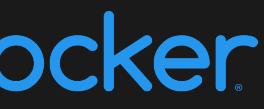

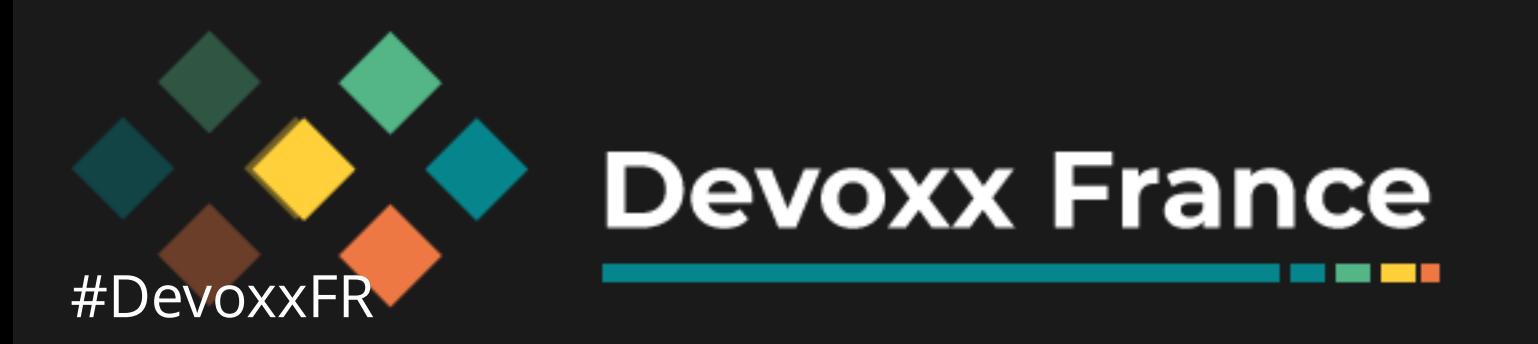

### CNAB?

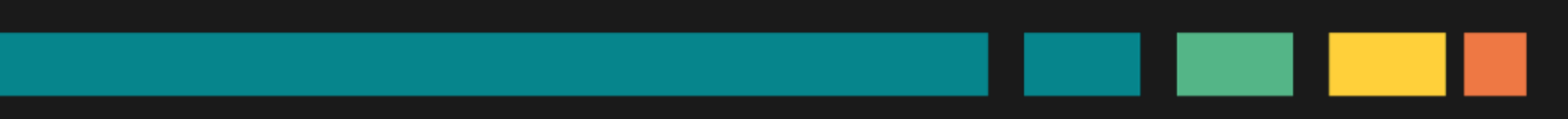

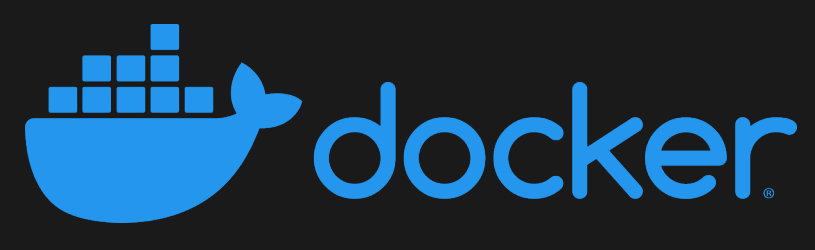

*<u>BOOKSTO</u>* 

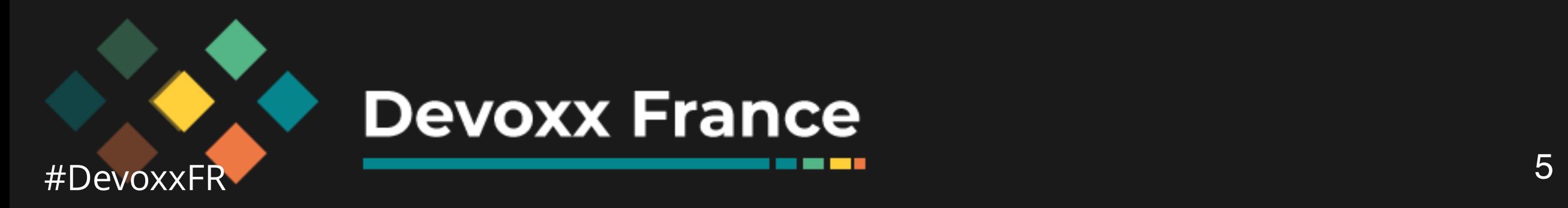

## **Cloud Native**

### **Application**

## **Bundle**

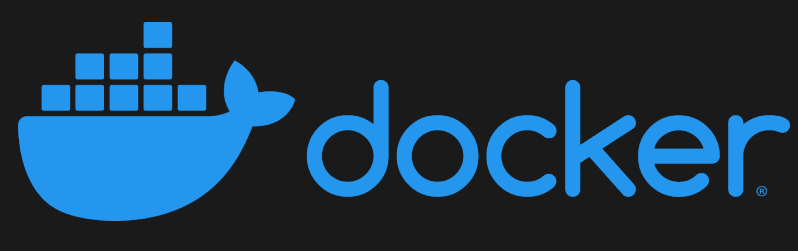

*BOOK* 

## **Application**

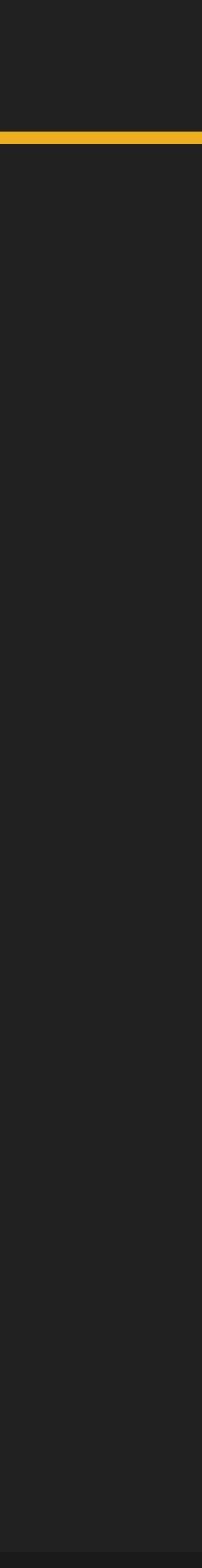

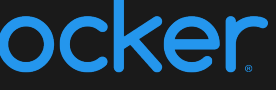

*-Larousse*

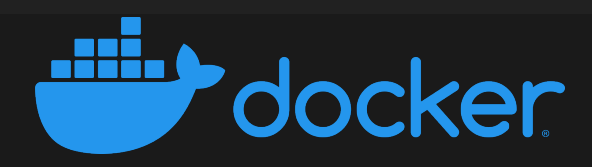

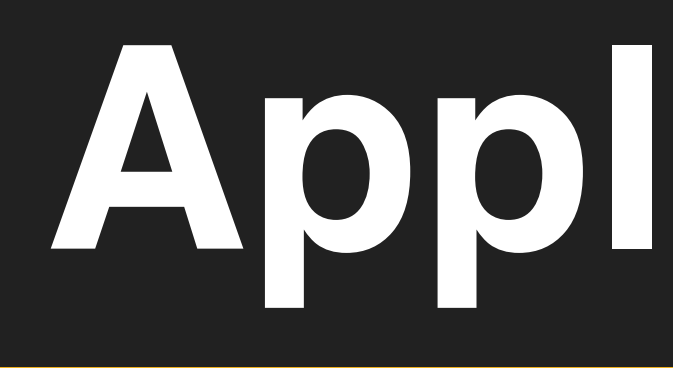

### « Programme ou ensemble de programmes destiné à aider l'utilisateur d'un ordinateur pour le traitement d'une tâche précise. »

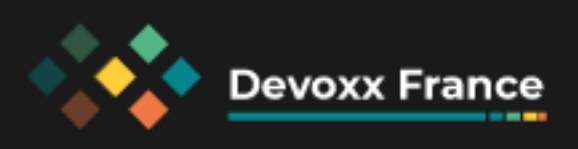

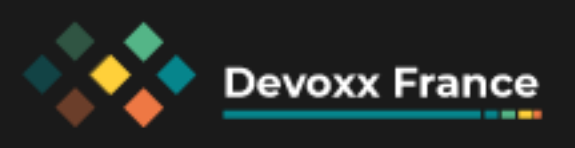

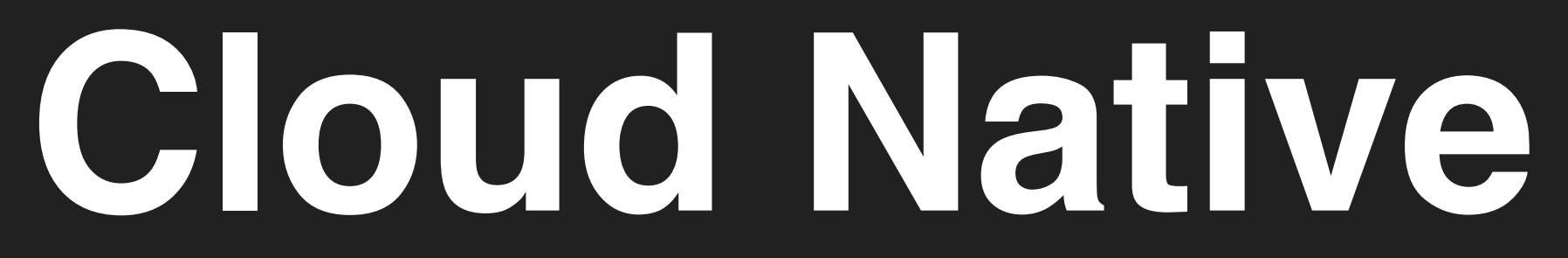

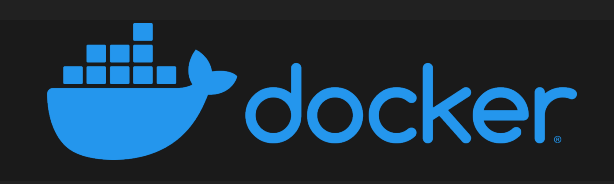

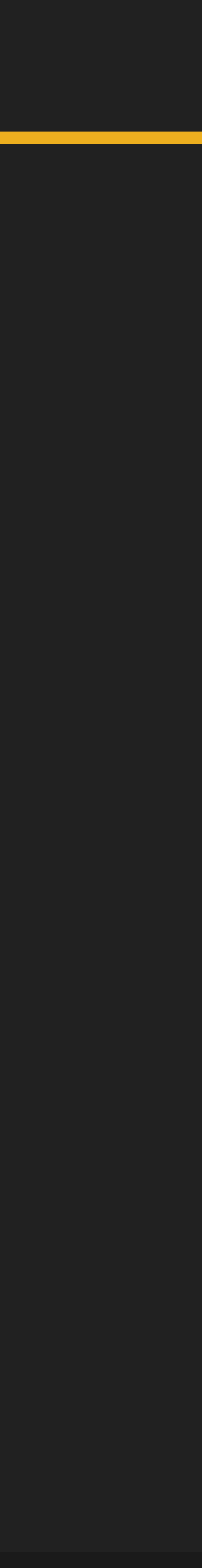

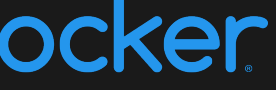

## **Cloud Native**

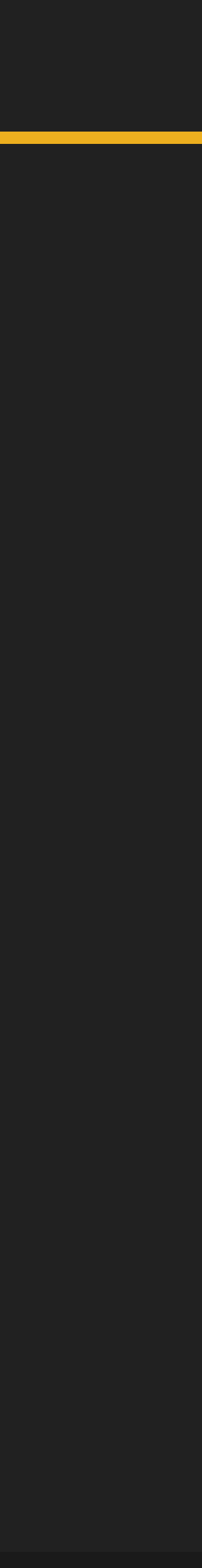

*[pzf.fremantle.org/2010/05/cloud-native.html](http://pzf.fremantle.org/2010/05/cloud-native.html)*

### « *to work well in a cloud environment on top of an infrastructure as a service* »

➞ elasticité

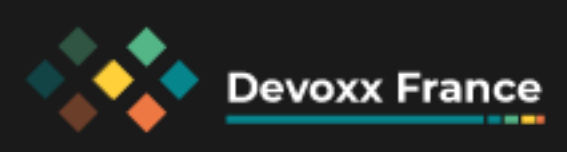

## ➞ infrastructure distribuée

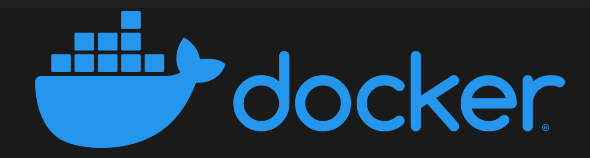

## **Cloud Native**

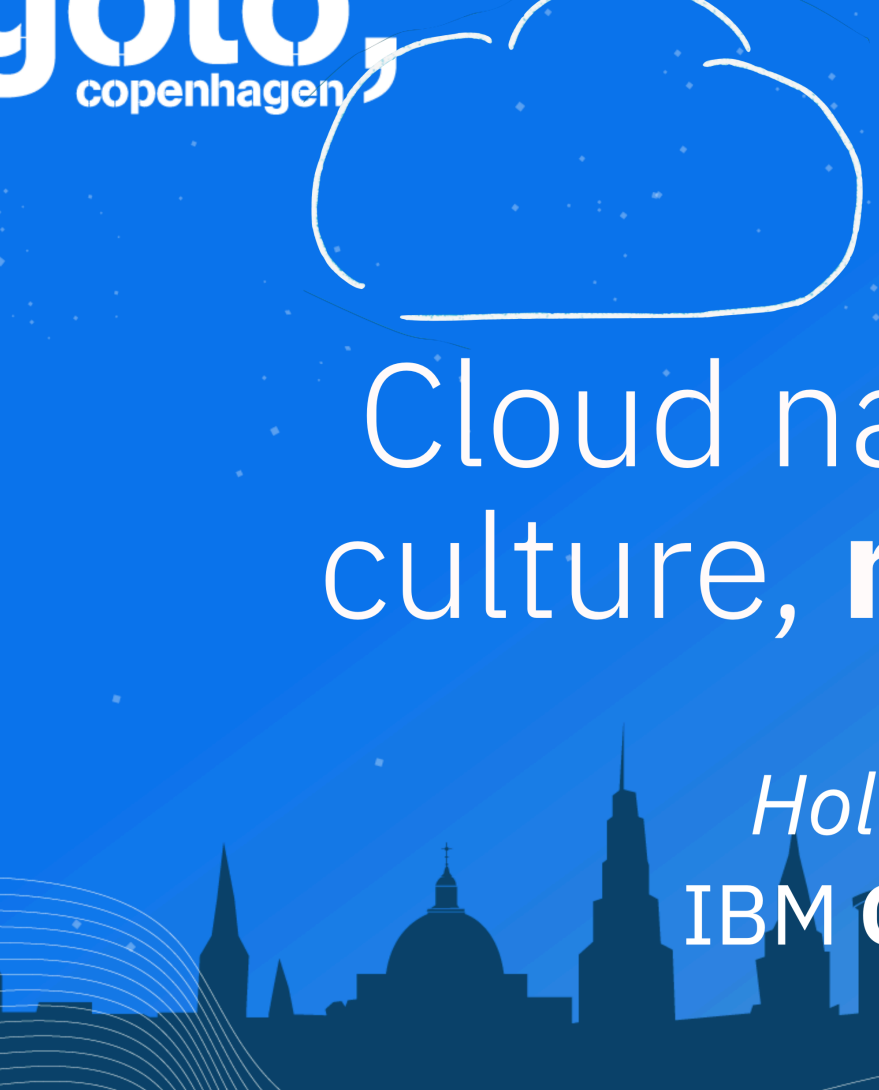

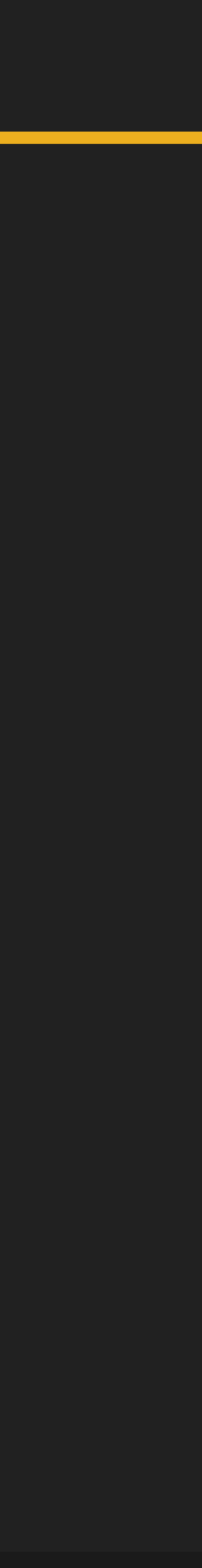

[https://gotocph.com/2018/sessions/612](https://gotocph.com/2018/sessions/612/cloud-native-is-about-culture-not-containers) [@holly\\_cummins](https://twitter.com/holly_cummins)

Cloud Native : sous les buzzwords, le nuage

Follow us @gotocph

<https://www.linkedin.com/pulse/cloud-native-sous-les-buzzwords-le-nuage-yves-brissaud/>

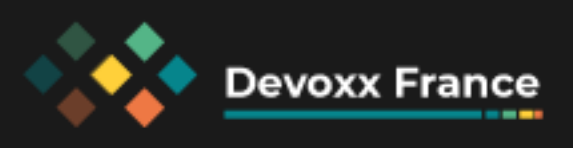

GOTO Copenhagen 2018 Conference Nov. 19 - 21

### Cloud native is about culture, not containers

**Holly Cummins** IBM Cloud Garage

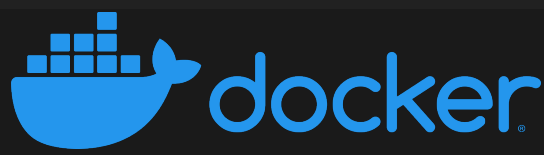

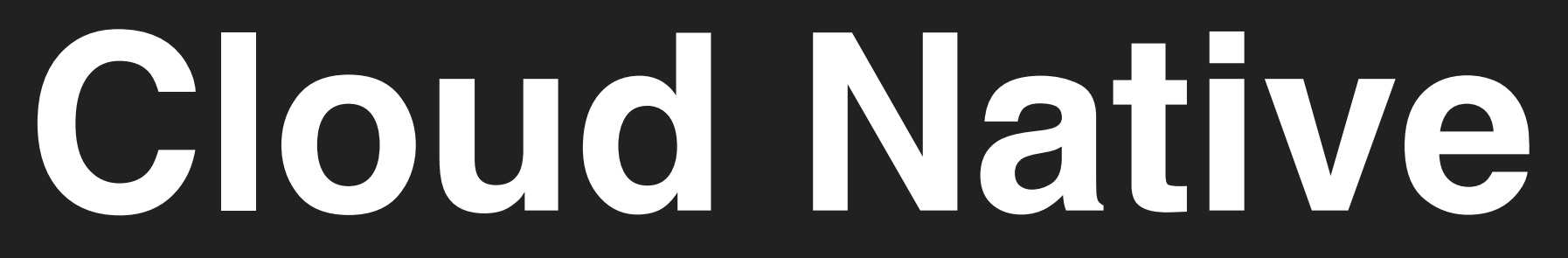

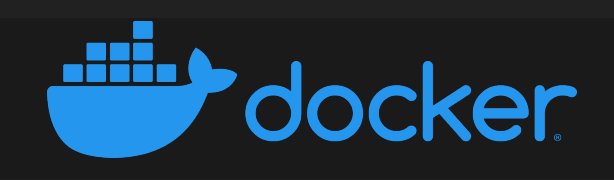

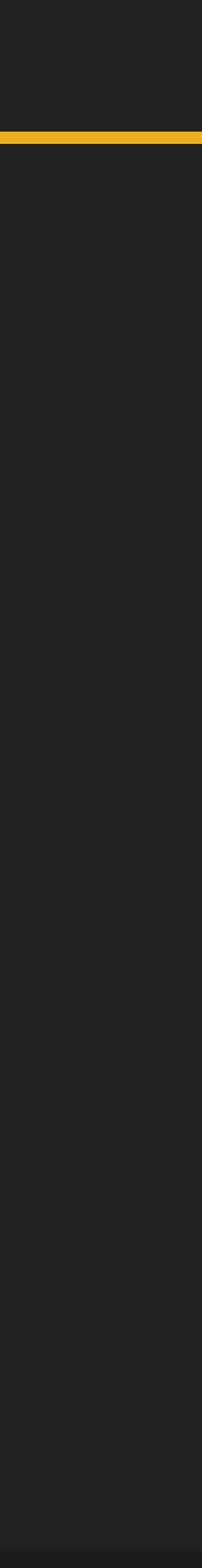

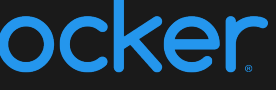

### Idempotence

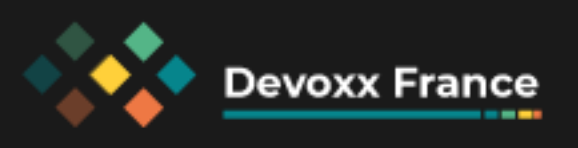

## **Cloud Native**

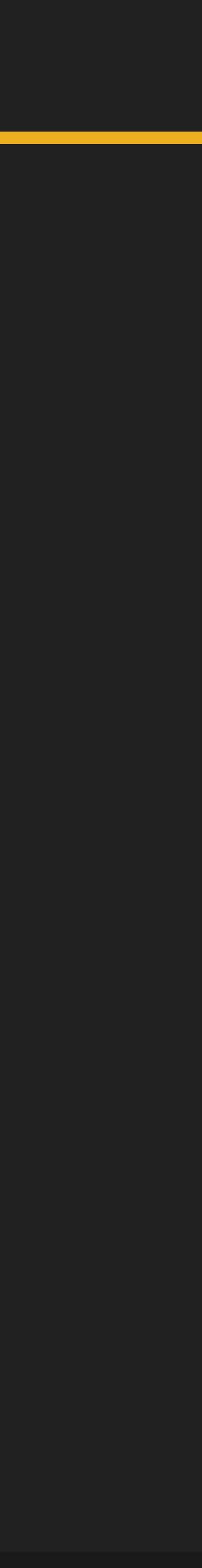

*-Larousse*

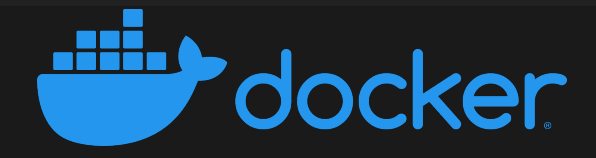

### « l'idempotence signifie qu'une opération a le même effet qu'on l'applique une ou plusieurs fois »

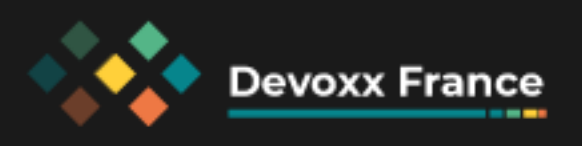

### Idempotence

- · Infrastructure
	- · AMI, ISO, OVF, ...
	- · Packer

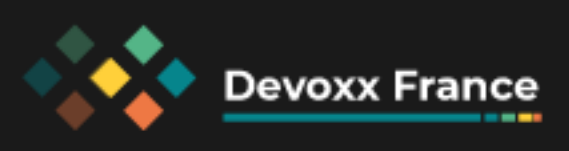

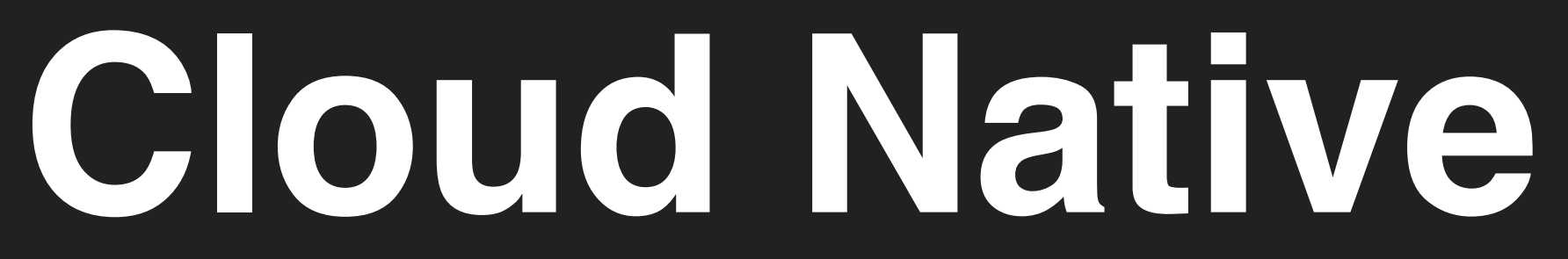

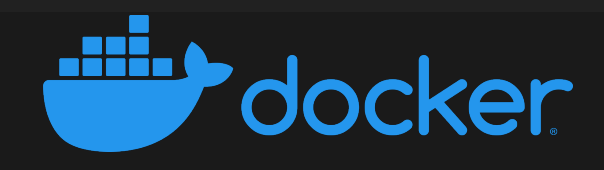

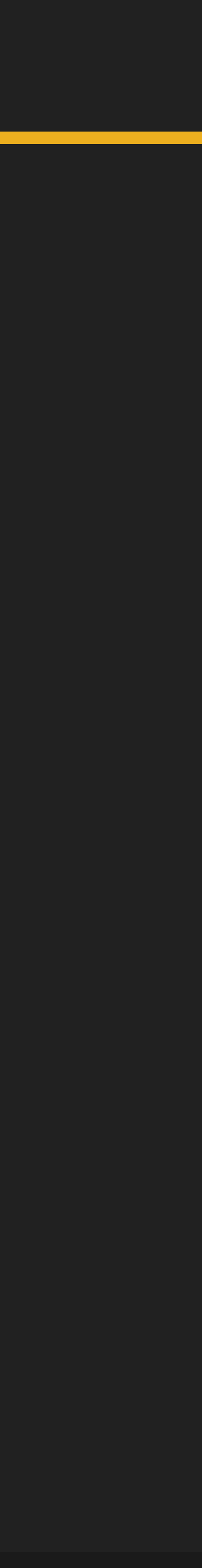

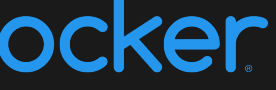

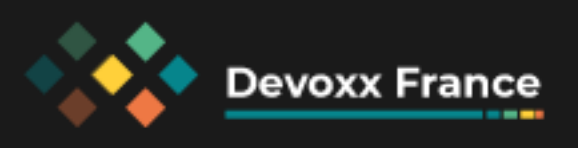

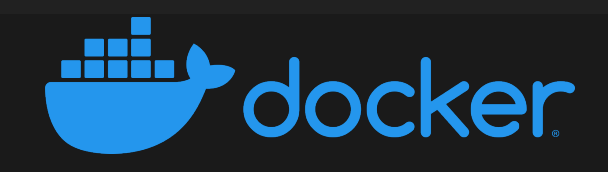

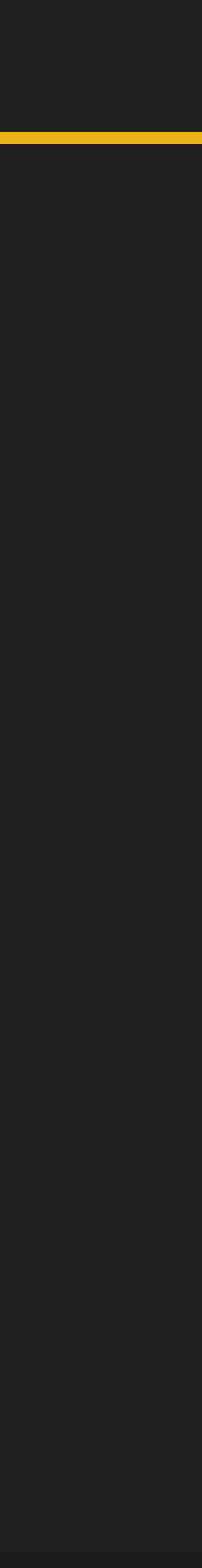

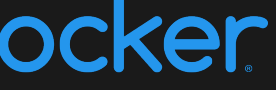

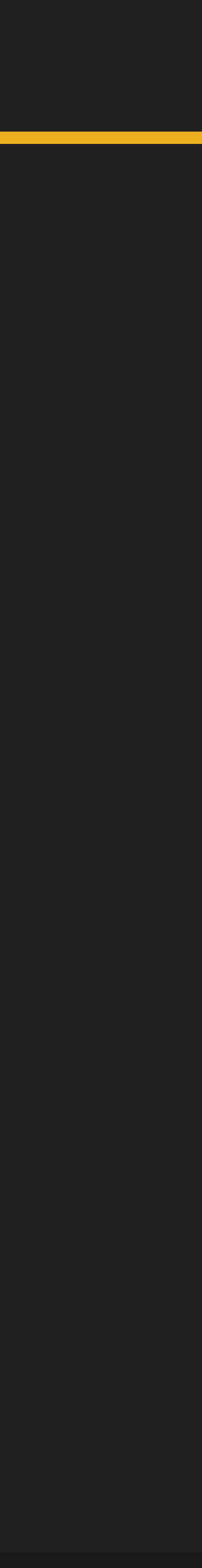

- *• n* services
	- *•* VMs, conteneurs, fonctions serverless, etc
- *n* bases de données
- *• n* services managés

### Le tout sur des resources élastiques

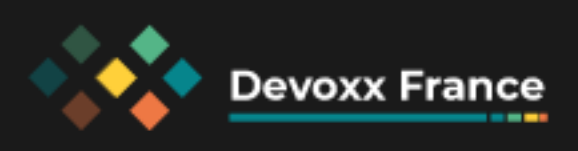

*•*

…

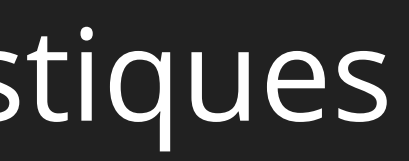

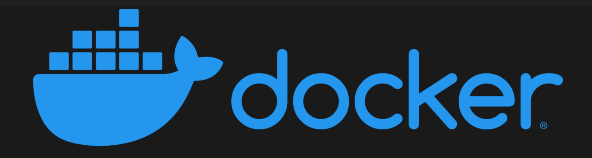

- · Terraform
- \* Kubernetes files, kustomize, Helm
- Scripts bash

 $\blacktriangleright$ 

 $\ddot{\bullet}$ 

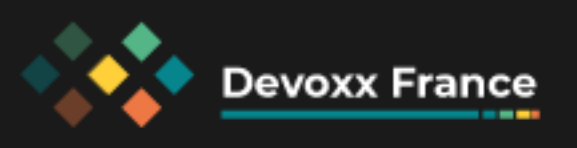

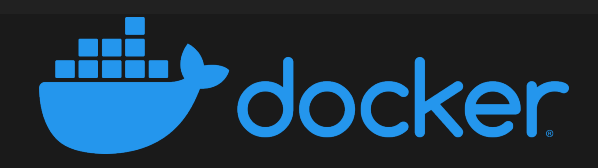

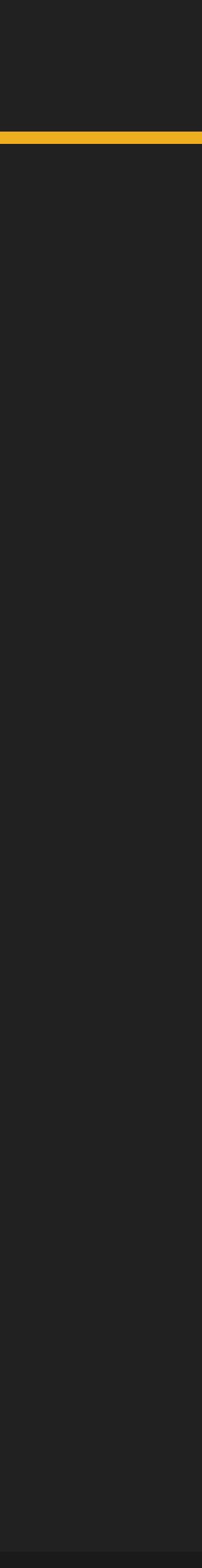

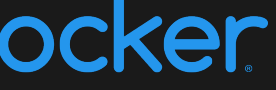

 $CI$ 

### Source Code

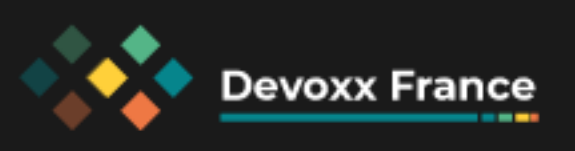

Infrastructure as Code

### Service Image

Infos de déploiement

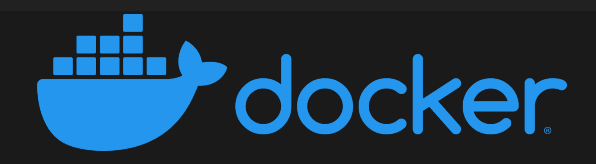

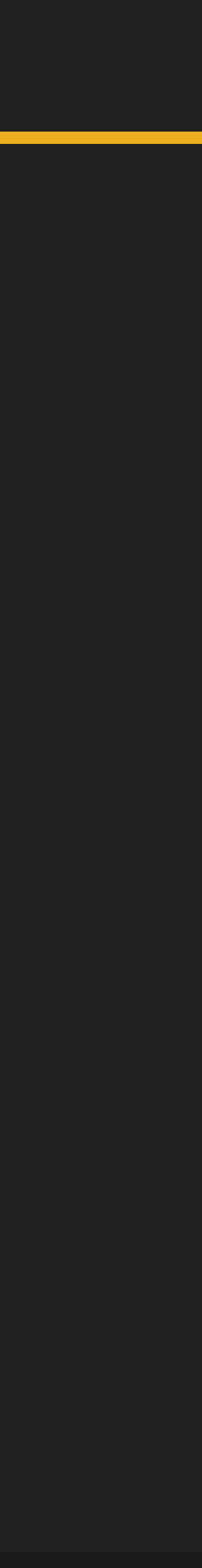

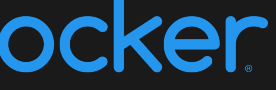

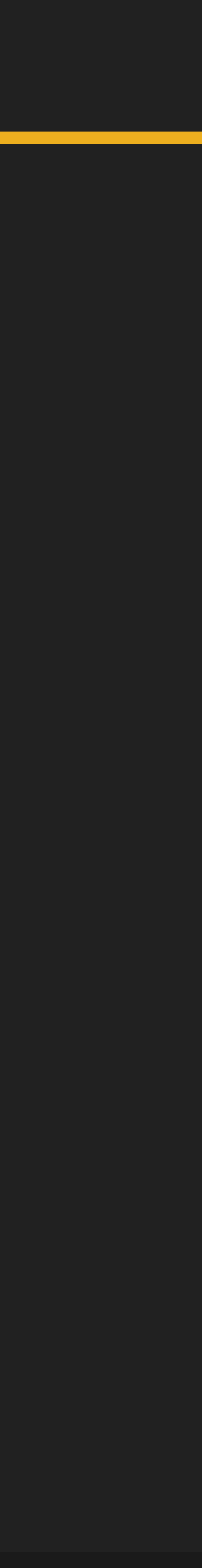

Déploiement : 1. Récupérer le code source dans la bonne version 2. Appliquer IaC 3. Appliquer les infos de déploiement 4. Télécharger les images de service 5. …

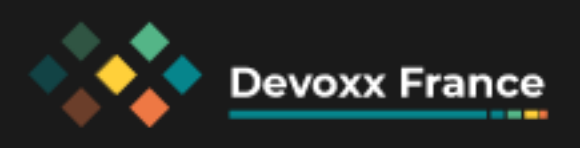

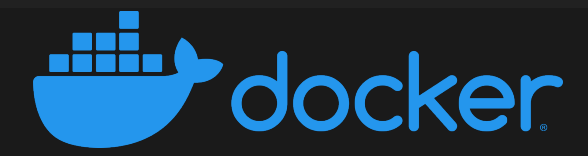

## **Cloud Native Application Bundle**

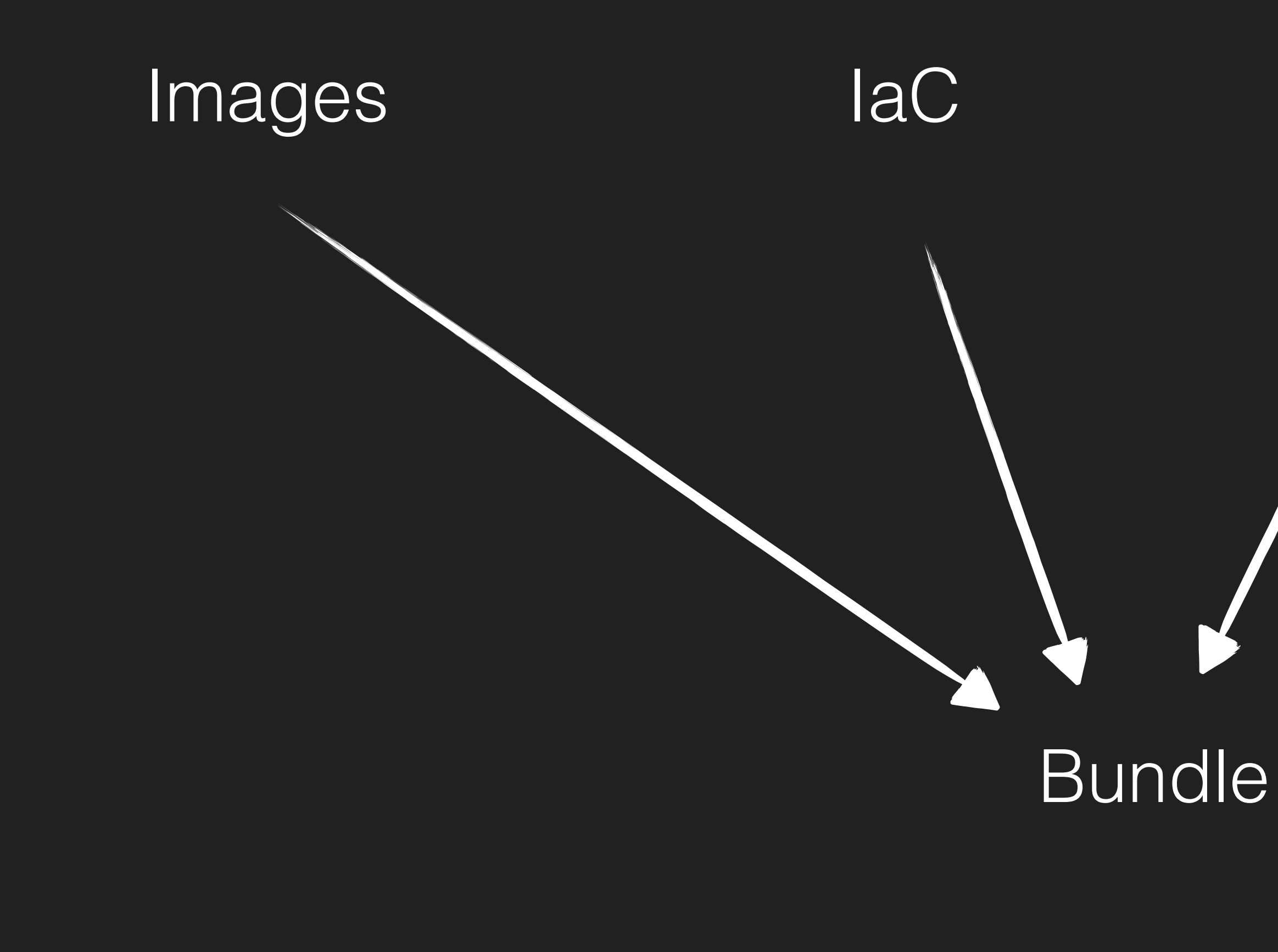

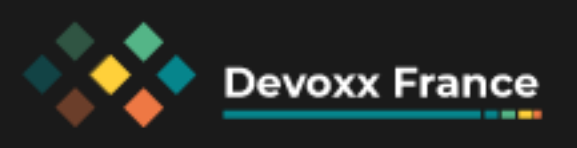

# Déploiement  $\mathbf{u}=\mathbf{u}+\mathbf{u}$  .

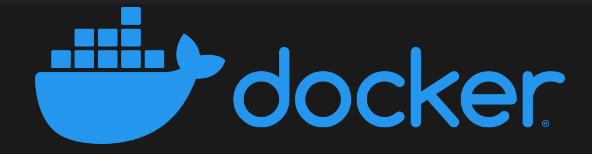

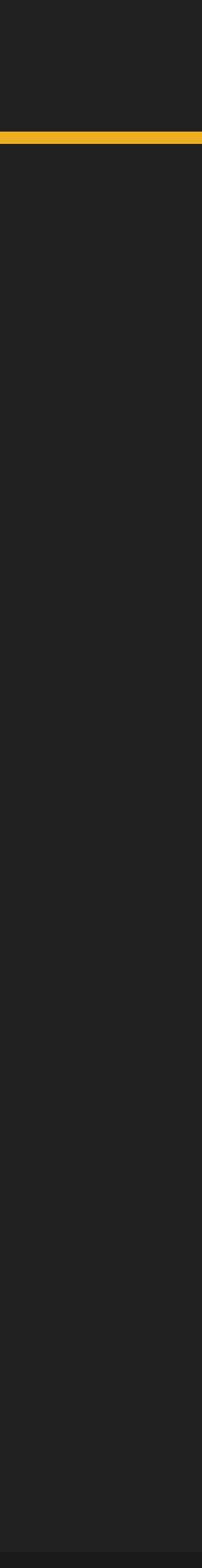

## **Cloud Native Application Bundle**

- · Immutable
- · Dans une registry
- Auto contenu offline

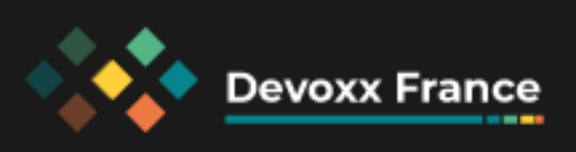

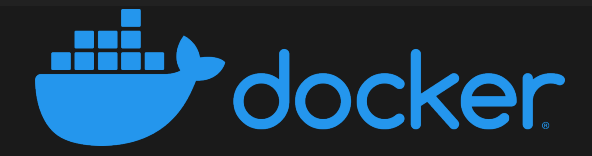

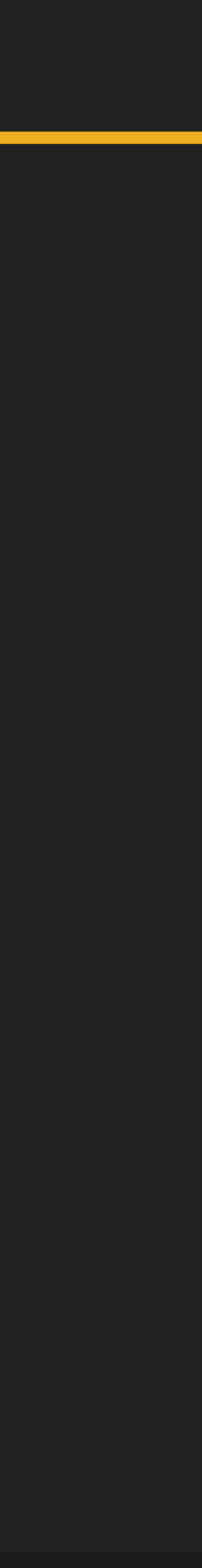

## **Cloud Native Application Bundle**

- · Immutable
- · Dans une registry
- Auto contenu offline

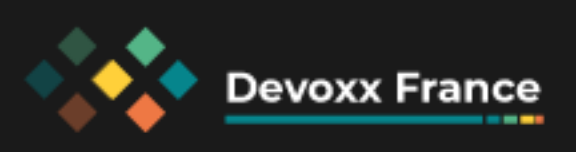

## Mempotence

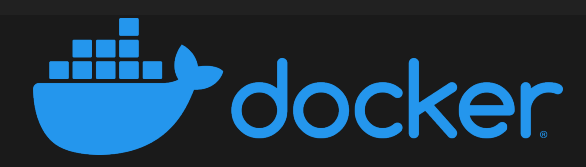

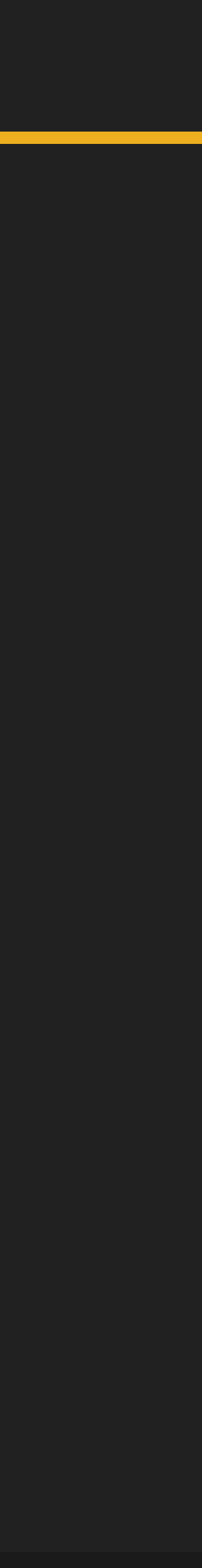

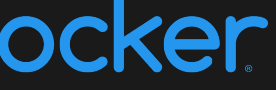

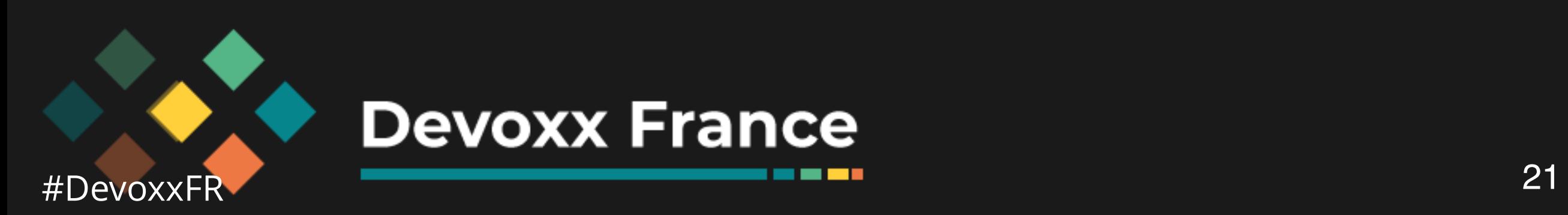

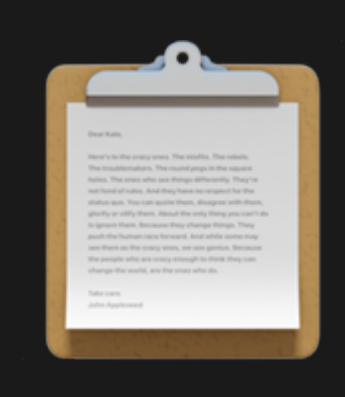

*<u>BOOK 2019</u>* 

### bundle descriptor

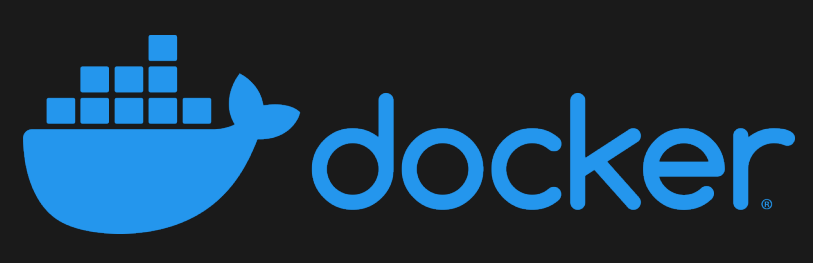

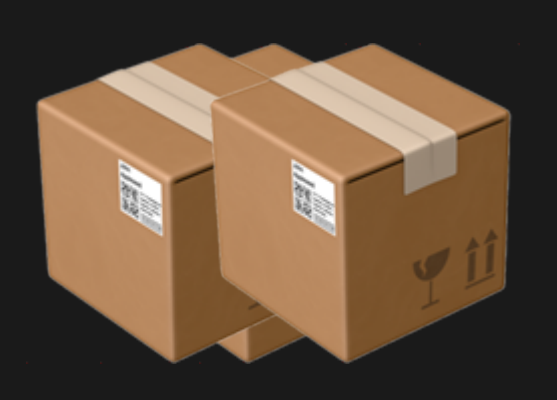

### application images

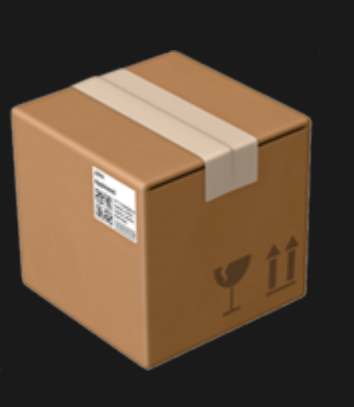

### invocation image

## **Application Images**

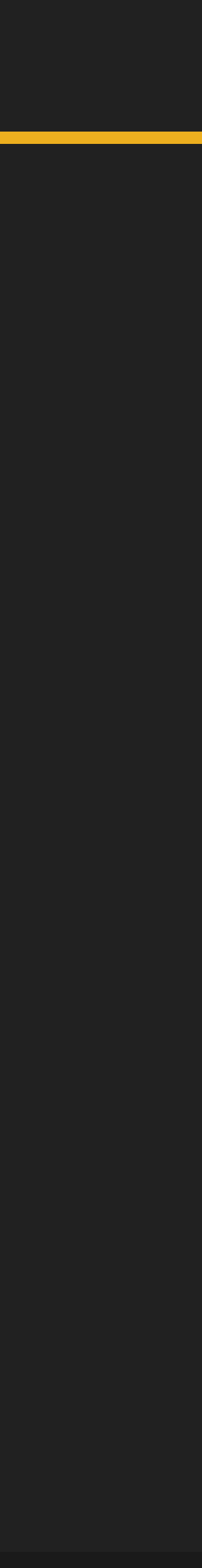

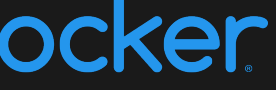

## Les images de conteneurs que vous utilisez déjà !

### Aucun changement de build ou distribution

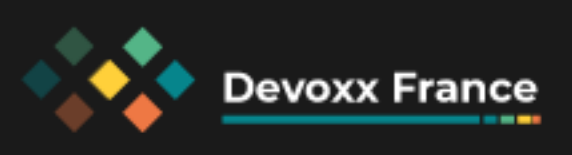

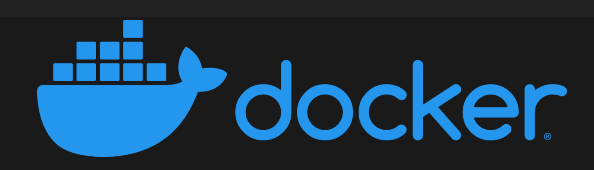

## Invocation Image

### + Inclus tous vos outils

- ◆ Configuration, templates, etc
- ◆ Installation / mise à jour / suppression

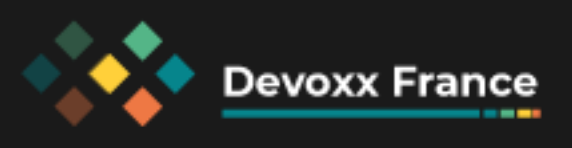

Cloud CLIS Helm CLI

**Helm Charts** 

Terraform CLI

laC Code

kubectl

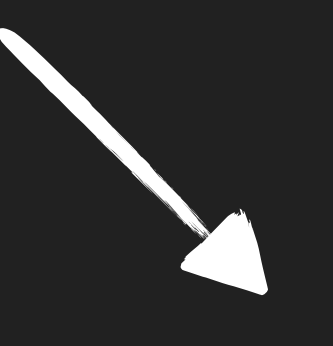

Invocation image

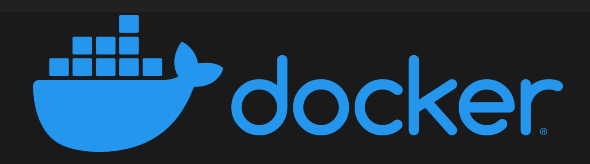

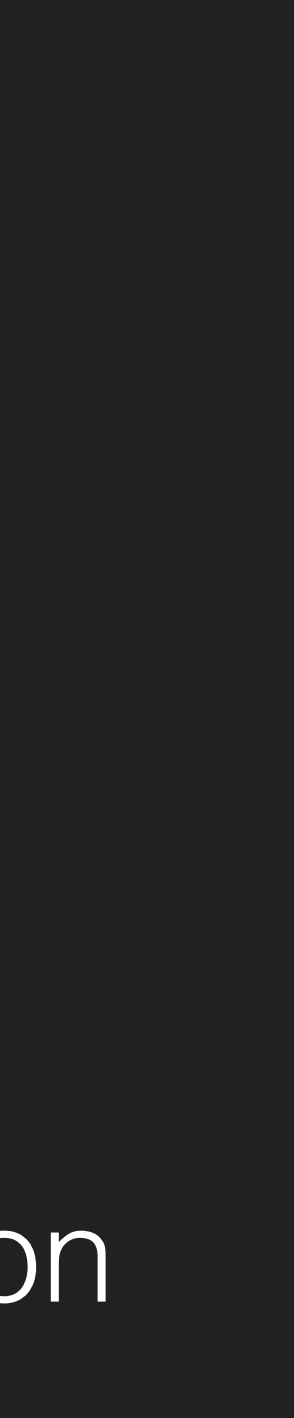

## **Bundle Descriptor**

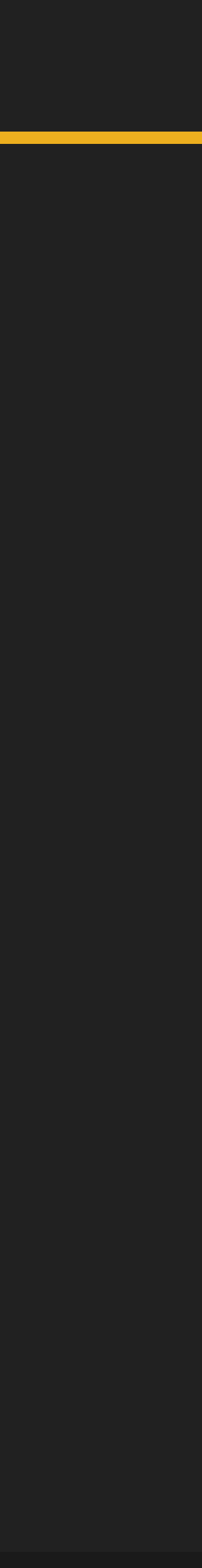

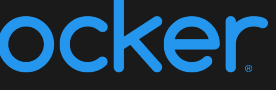

- bundle.json
- Liste images d'applications et invocation
- Paramètres
- Credentials
- Outputs

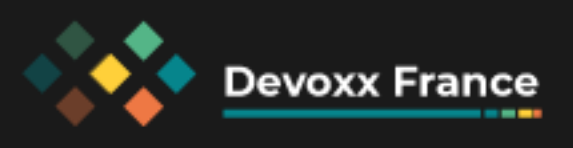

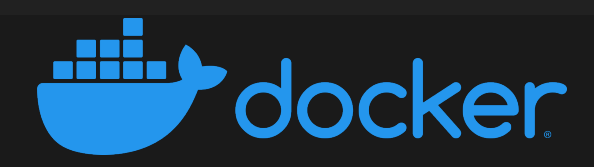

### **Artefact final**

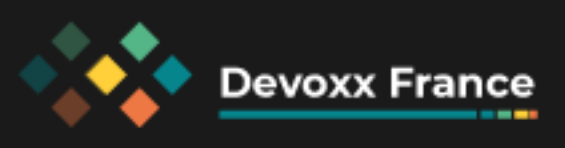

### OCI Image

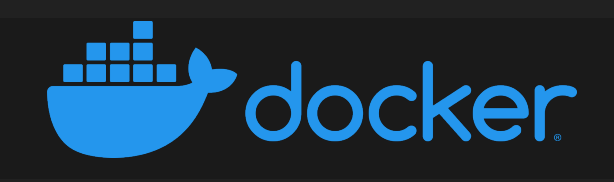

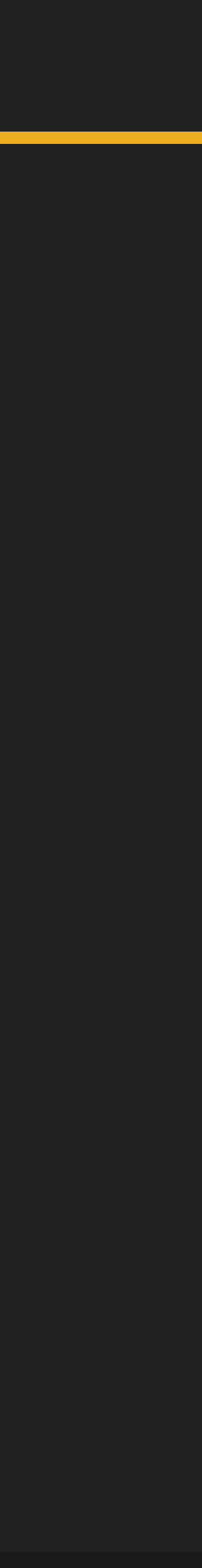

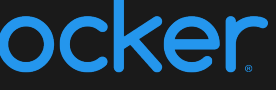

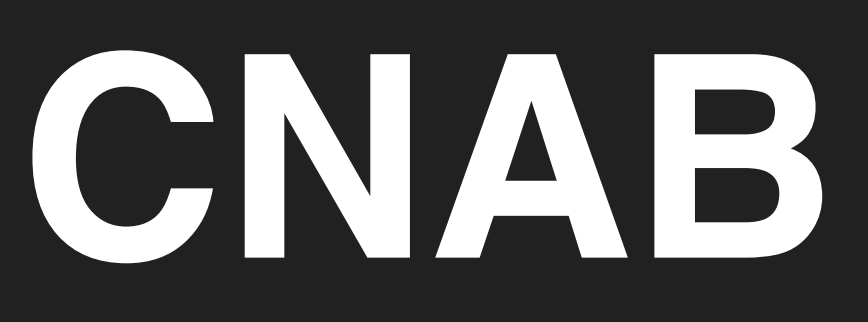

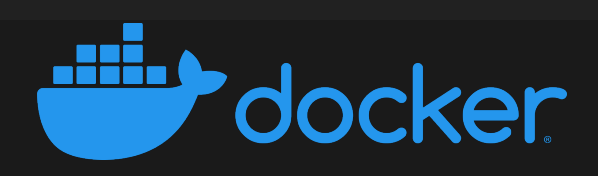

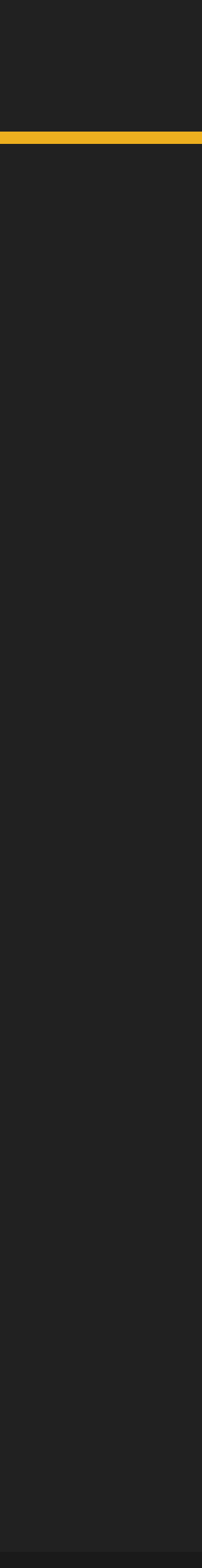

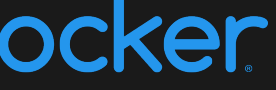

### <https://cnab.io/>

### Spécifications ouvertes :<https://github.com/cnabio/cnab-spec> CNAB Core 1.2.0 CNAB Security 1.0.0

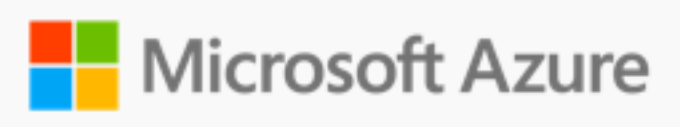

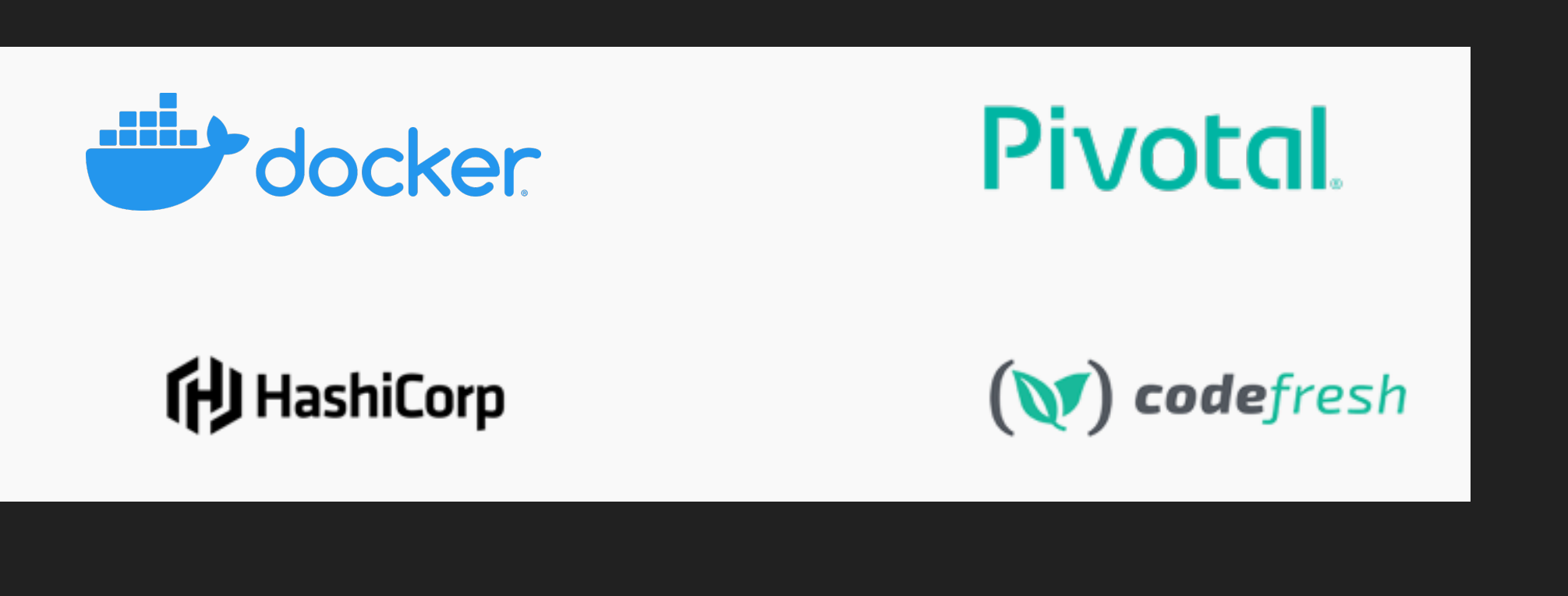

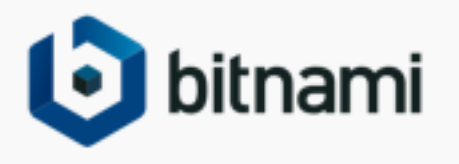

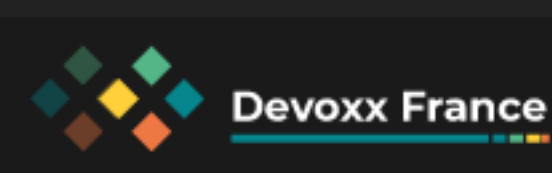

### **Outils**

- 
- 
- 

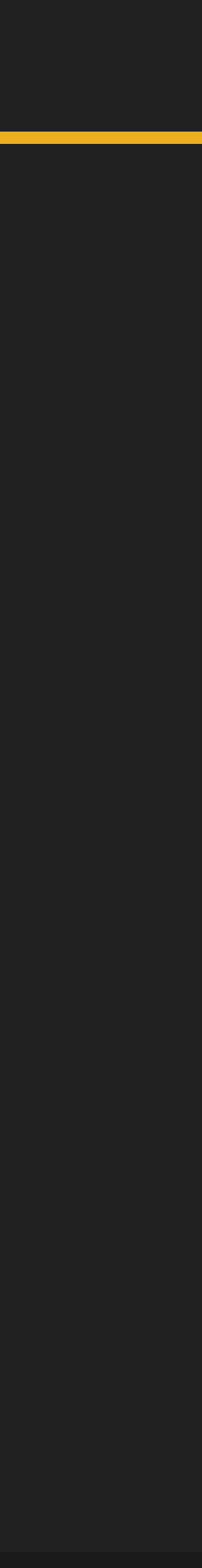

### cnab-to-oci: outil pour convertir des bundles en images OCI <https://github.com/cnabio/cnab-to-oci>

### cnab-go: implémentation de CNAB Core <https://github.com/cnabio/cnab-go>

### duffle: cli pour interagir avec des bundles [https://du](https://duffle.sh)ffle.sh

porter: outil plus haut niveau pour créer et utiliser des bundles

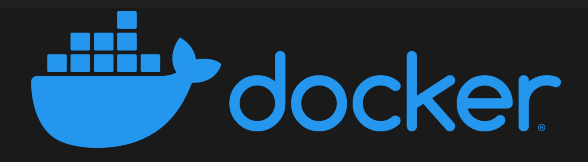

 <https://github.com/getporter/porter> <https://porter.sh>

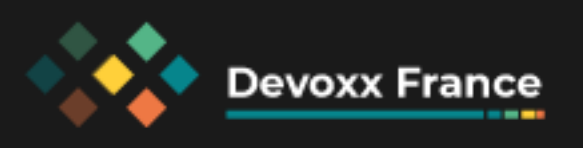

### **Porter**

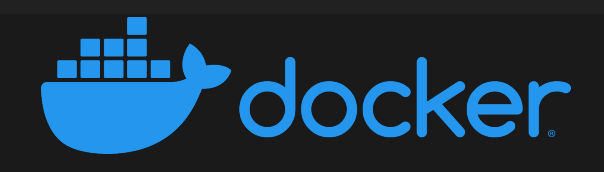

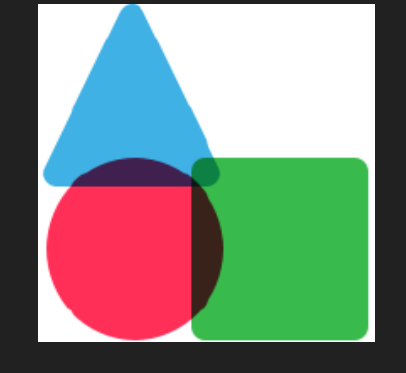

### Fait par Deis Labs (microsoft) <https://deislabs.io>

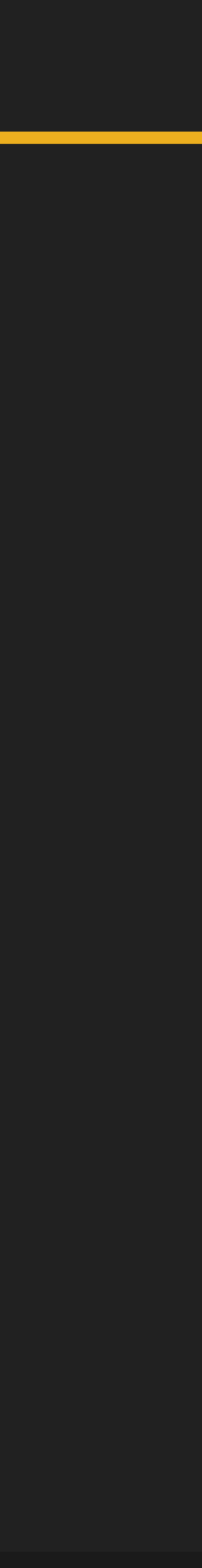

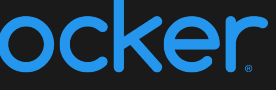

### Le plus avancé, le plus utilisable

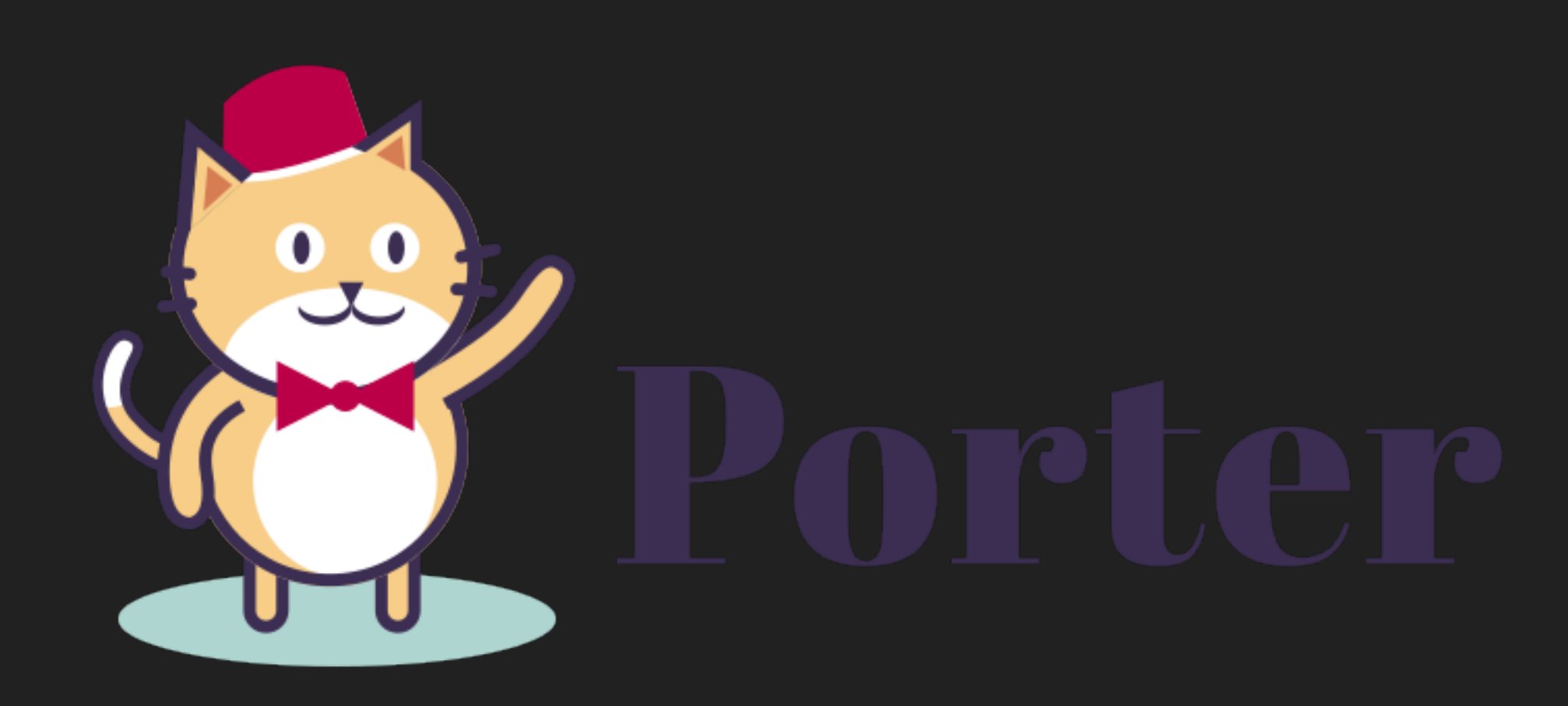

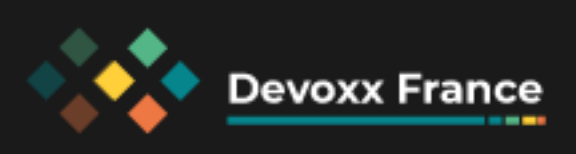

### Porter

### porter.yaml

- plus haut niveau que bundle. json - mixins

### Crée le bundle.json, puis l'image OCI

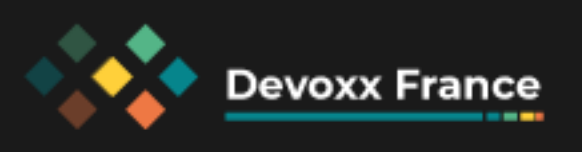

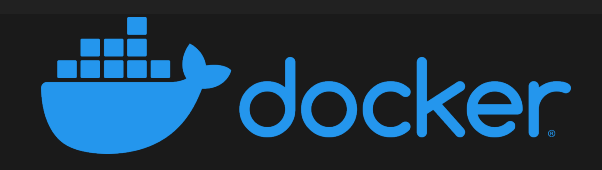

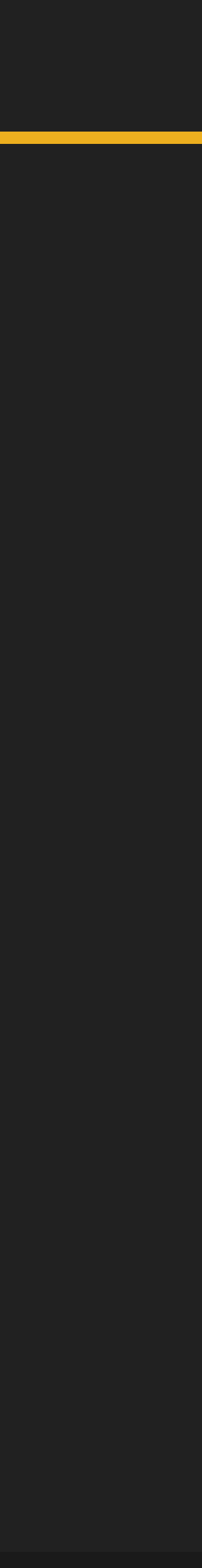

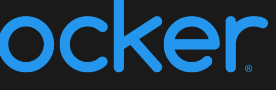

## **Demo Wordpress**

- · Déployer wordpress et sa DB
- · Dans un namespace Kubernetes configurable
- À partir d'un helm chart

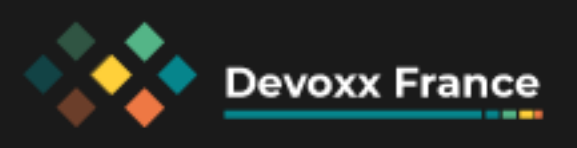

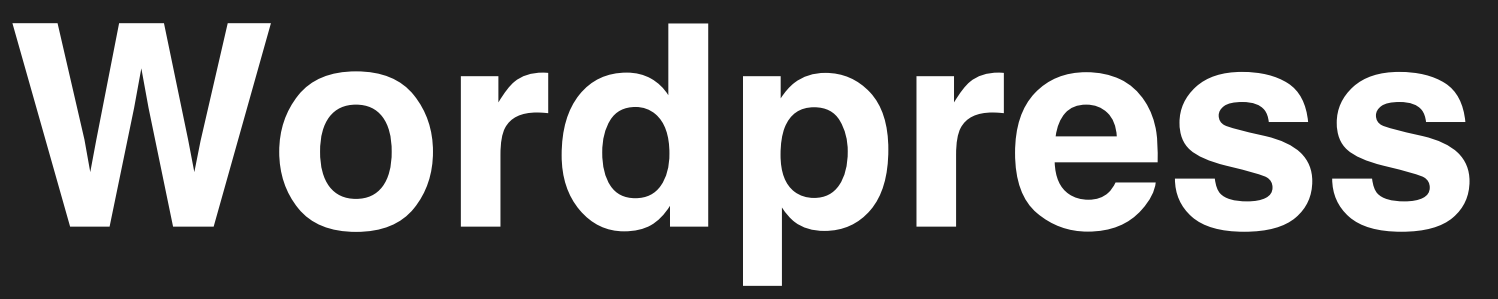

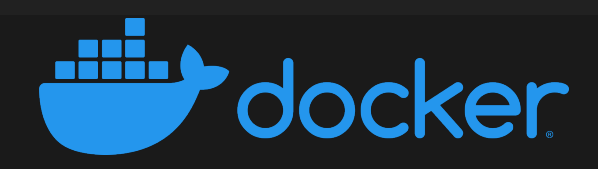

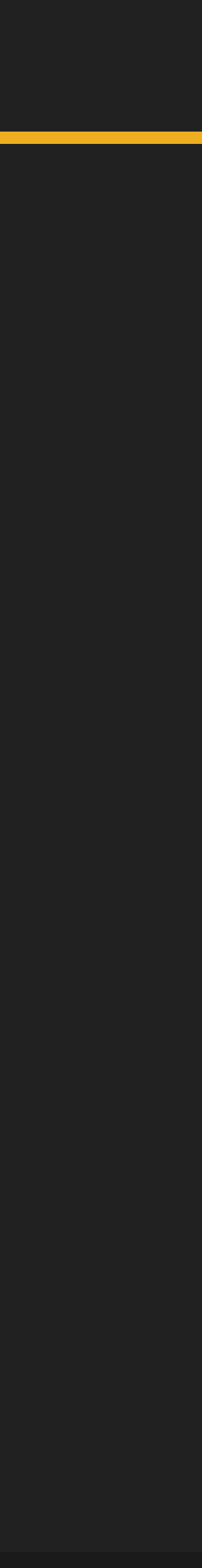

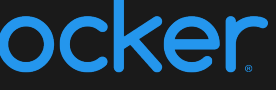

## Demo Airgap

## **Airgap**

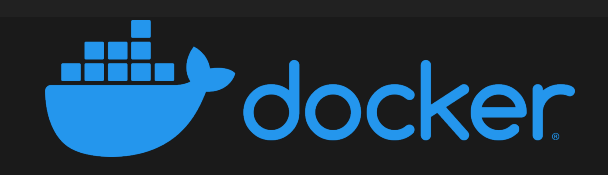

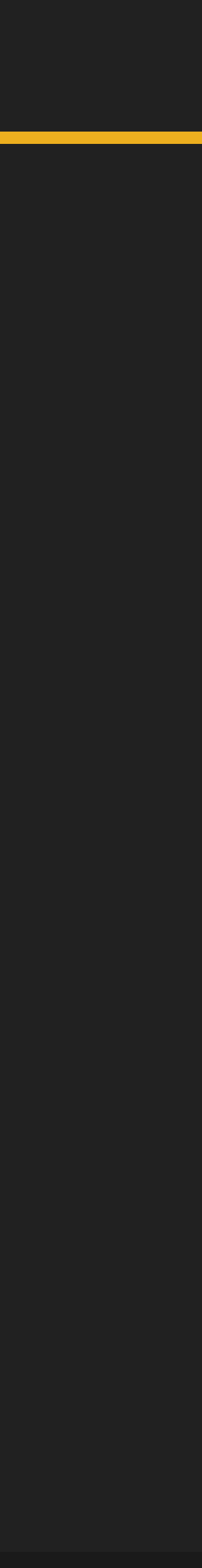

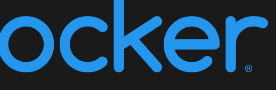

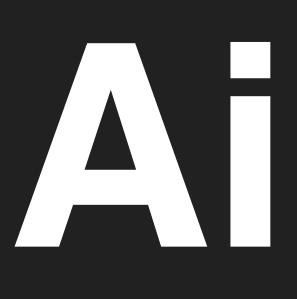

- Intégrer les Helm charts
- Intégrer les images de l'application

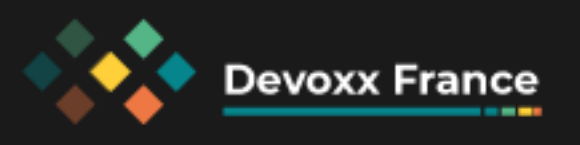

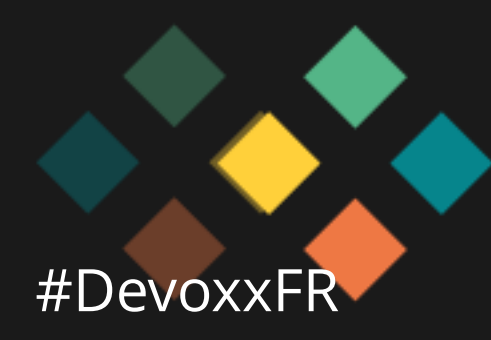

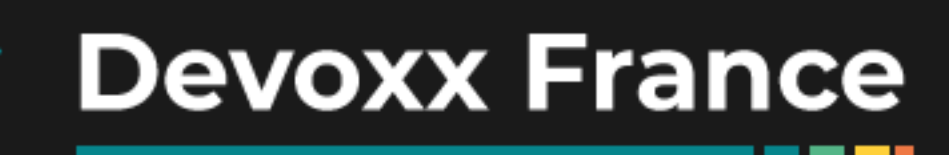

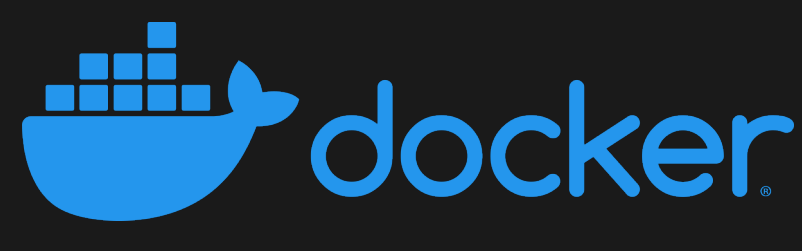

**THE REAL** 

### **Ressources**

- <https://cnab.io>
- <https://cnab.io/community-meetings>
- #cnab sur <https://slack.cncf.io>
- <https://porter.sh>
- <https://porter.sh/community>

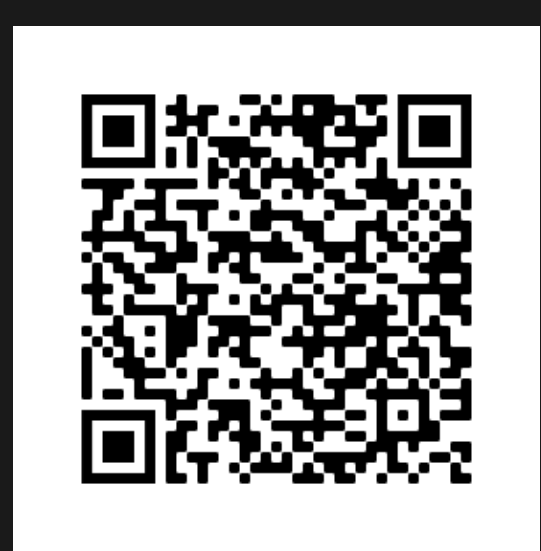

### [speakerdeck.com/eunomie/devoxxfr-2021-cloud-native-application-bundle](https://speakerdeck.com/eunomie/devoxxfr-2021-cloud-native-application-bundle) [github.com/eunomie/devoxxfr-2021](https://github.com/eunomie/devoxxfr-2021)

### Yves Brissaud @\_crev\_

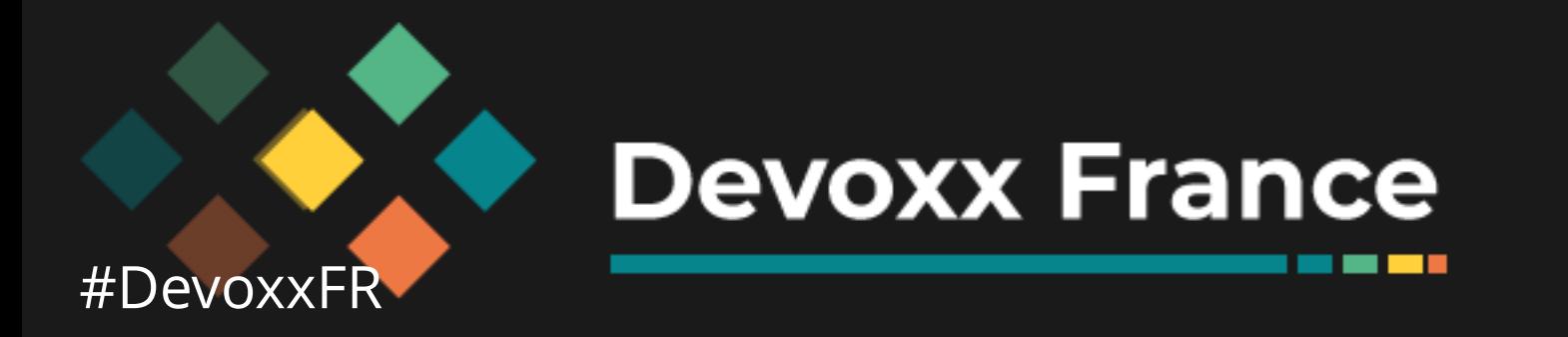

## **Merci**

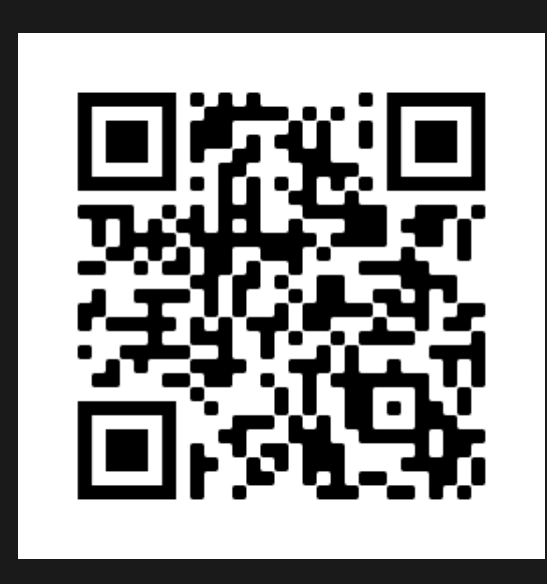

*<u>BOILER IN 18</u>* 

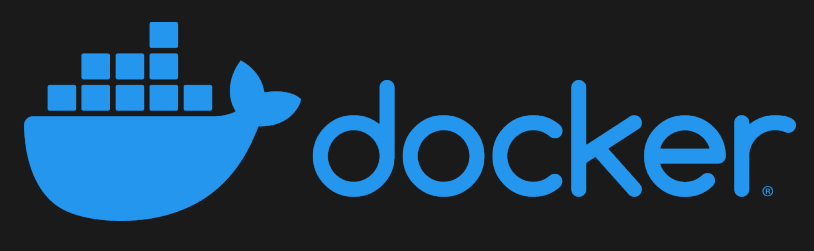